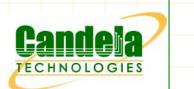

1

### Company & LANforge WiFIRE Product Overview

### Presented by Hun-Kyi Wynn

hkwynn@candelatech.com, www.candelatech.com Tel: +1 360-380-1618, Mobile: +1 360-305-6822

17-Sep-15

Network Test and Emulation

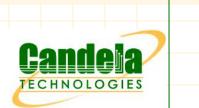

### **Company Overview**

Established in 2000 by Ben Greear, CEO, author of Linux VLAN code.

Address a niche of affordable real world network traffic generation equipment: LANforge FIRE, LANforge WiFIRE (WiFi)

Architecture facilitated development of LANforge ICE network emulator.

First LANforge WiFIRE 802.11a/b/g traffic generator sold in 2006.

First LANforge WiFIRE 802.11n traffic generator sold in 2010.

First LANforge WiFIRE 802.11ac traffic generator sold in 2014Q2.

| 17-Sep-15 | Network Test and Emulation | 2        |
|-----------|----------------------------|----------|
| 17 000 15 |                            | <b>_</b> |

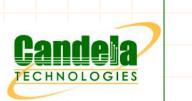

### **Sales Process**

#### Winning sales:

- LANforge is typically the most affordable option.
- Feature set is near the top of the industry multi-tool.
- Small company means excellent tech & pre-sales support. There is only top-tier support, no bottom-tier out-sourced support staff to waste customer's time.
- Flexible licensing that does not restrict deployment topologies, i.e. move LANforge from lab testing to field testing is not restricted.
- Able to add reasonable customer requests in timely manner, independent of road map.
- Rapid custom management interface development.

### LANforge WiFIRE Customers

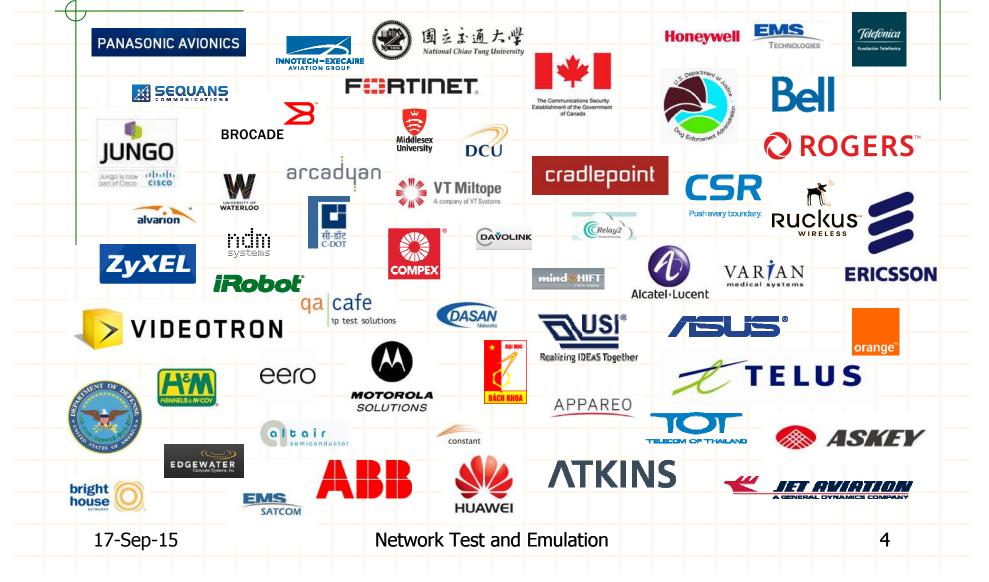

ECHNOLOGIES

## LANforge WiFIRE Platforms

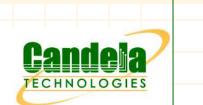

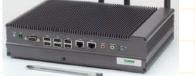

Model **CT520** - Single Radio - Max. 128 virtual STAs

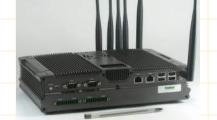

Model **CT521** - Dual Radio - Max. 400 virtual STAs

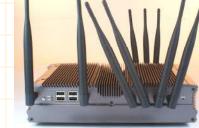

Model **CT523** - Triple Radio - Max. 600 virtual STAs

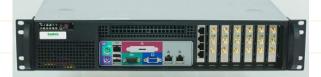

Model CT525

- Hex Radio
- Max. 1200 /n virtual STAs

\* Virtual STA – A virtual WiFi client with unique MAC and IP routing table.

17-Sep-15

Network Test and Emulation

5

### LANforge WiFIRE Comparison

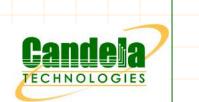

|                  | CT520                                      | CT521                                    | CT523                                    | CT525                         |  |
|------------------|--------------------------------------------|------------------------------------------|------------------------------------------|-------------------------------|--|
| Max. /n STAs     | 128                                        | 400                                      | 600                                      | 1200                          |  |
| WiFi NIC         | Atheros                                    | Atheros                                  | Atheros                                  | Atheros                       |  |
| ABGN 3x3 Radios  | 1                                          | 2                                        | 3                                        | 6                             |  |
| Antennas         | 3 x Omni                                   | 6 x Omni                                 | 9 x Omni                                 | 18 x Omni                     |  |
| Antenna Gain     | 5/3 dBi @ 2.4/5 GHz                        | 5/3 dBi @ 2.4/5 GHz                      | 5/3 dBi @ 2.4/5 GHz                      | 5/3 dBi @ 2.4/5 GHz           |  |
| Max. Virtual APs | 8                                          | 16                                       | 24                                       | 48                            |  |
| Ethernet Ports   | 2                                          | 2                                        | 2                                        | 6                             |  |
| AC 3x3 radios    | No Support                                 | 2                                        | 3                                        | 6                             |  |
| Max. /ac STAs    | NA                                         | 64                                       | 128                                      | 192                           |  |
| CPU              | Intel Atom @ 1.6 GHz                       | Intel i7-620M @ 2.7<br>GHz               | Intel i7-2655LE @<br>2.2 GHz             | Intel E5v3 3.7 GHz            |  |
| Dimensions       | 11 x 7.5 x 2.5 inches<br>268 x 190 x 65 mm | 11 x 8 x 2.6 inches<br>277 x 194 x 67 mm | 11 x 8 x 2.6 inches<br>277 x 194 x 67 mm | Front access short 2L chassis |  |
| Weight           | 5.7 lbs/2.6 kg                             | 8 lbs/3.6 kg                             | 8 lbs/3.6 kg                             | 20.4 lbs/9.3 kg               |  |
|                  |                                            |                                          |                                          |                               |  |
|                  |                                            |                                          |                                          |                               |  |
| 17-Sep-15        | Netwo                                      | rk Test and Emulatic                     | on                                       | 6                             |  |

### LANforge WiFIRE Comparison

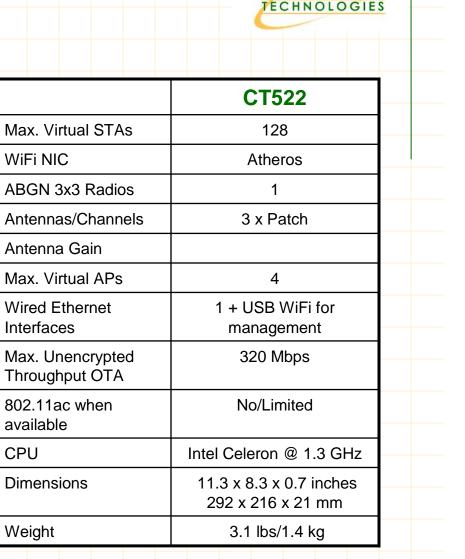

7

|                 | 600   | hrome   |       |   |
|-----------------|-------|---------|-------|---|
|                 | ×     |         |       |   |
|                 | 1     | SAMSENG |       | 5 |
| - ' <i>q</i> [8 | 8493A |         | 19992 | A |

Model **CT522** - Single Radio - Max. 128 virtual STAs

| 17-Sep-15 | Network Test and Emula | ation |  |
|-----------|------------------------|-------|--|

# LANforge WiFIRE Auxilliary Components

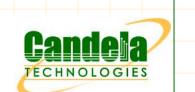

|                                                                      |                       | CT703/4                                  |
|----------------------------------------------------------------------|-----------------------|------------------------------------------|
|                                                                      | Impedance             | 50 <b>Ω</b>                              |
| 1 2 3 Clino os Co 5                                                  | Frequency Range       | 0.7 – 6.0 GHz                            |
|                                                                      | Attenuation Range     | 0 – 95.5 dB                              |
|                                                                      | Attenuation Steps     | 0.5 dB increments                        |
|                                                                      | Insertion Loss        | 8 dB nominal, 10 dB max                  |
| 1odel CT703                                                          | Attenuation Accuracy  | 1-15 dB: ±1dB,<br>16+ dB: ±1.5dB or 4%   |
| 3 Channel Attenuator                                                 | Maximum VSWR          | 2:1                                      |
| Controlled via LANforge or Manually<br>Rate vs Attenuation Scripting | Operating Temperature | 0 ~ 40° C                                |
| Rale vs Allendalion Schpling                                         | Operating Humidity    | 10 ~ 90%                                 |
| A Channel Attenuator                                                 | Certification         | RoHS                                     |
| 4 Channel Attenuator                                                 | Dimensions            | 9 x 9.5 x 3 inches<br>240 x 230 x 80 mm. |
|                                                                      | Weight                | 3.1 lbs/1.4 kg                           |

## LANforge WiFIRE Auxilliary Components

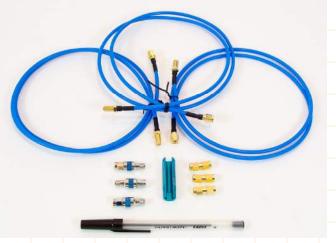

#### Item CT540

- Provides improved RF isolation.
- Connects WiFIRE to antenna device like an AP
- 30 dB attenuators included to avoid overdriving SUT

|                         | CT540              |
|-------------------------|--------------------|
| Cable Type              | 670-141 semi-rigid |
| Length                  | 1 m, 3 m available |
| Cable Quantity          | 3                  |
| Fixed Attenuation       | 30 dB              |
| Attenuator<br>Quantity  | 3                  |
| SMA Adapter<br>Quantity | 3                  |
| SMA Tool Quantity       | 1                  |
| Weight                  | 1 lb/0.45 kg       |
|                         |                    |

TECHNOL

9

### LANforge WiFIRE Comparison

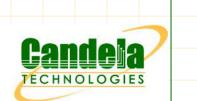

#### CT520

- Lowest cost for widely distributed spatial deployment, e.g. WiFi deployment services.
- Able to attain practical maximum throughput on 802.11n 3x3 unencrypted.
- 355 Mbps of UDP throughput at the Ethernet frame level using 9K PDU with ideal antenna alignment.

#### CT522

Portable standalone operation.

#### CT521/CT523

- Dual/Triple radio for simultaneous frequency use.
- High virtual STA density .
- Best encrypted/secure WiFi throughput performance.
- 345 Mbps of UDP throughput at the Ethernet frame level using 9K PDU with ideal antenna alignment.

#### CT52x

Custom form factors available to address wired and WiFi Ethernet needs:

| 17-Sep-15 | Netwo | rk Test and Emulation | 10 |
|-----------|-------|-----------------------|----|
|           |       |                       |    |

## LANforge WiFIRE Applications

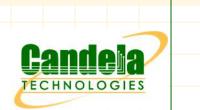

#### WiFi client functional testing.

- Channel
- Access
- Authentication
- DHCP
- Migration (Code-17)
- Multiple traffic flows across WiFi clients.
- QoS verification at WiFi and flow layers.
- WiFi client capacity testing.
- Portal access (needs customization, China Mobile example).
- Mobility Roaming [802.11r/u/Hotspot 2.0(HS2.0)/802.1X FT]
- 802.11w Management Frame Protection.
- Emulated message loss in AP mode (probe, assoc, auth, reauth) and corrupt GTK Rekey MIC packets to test station's error handling code.

| 17-Sep-15 | Network Test and Emulation | 11 |
|-----------|----------------------------|----|
|           |                            |    |

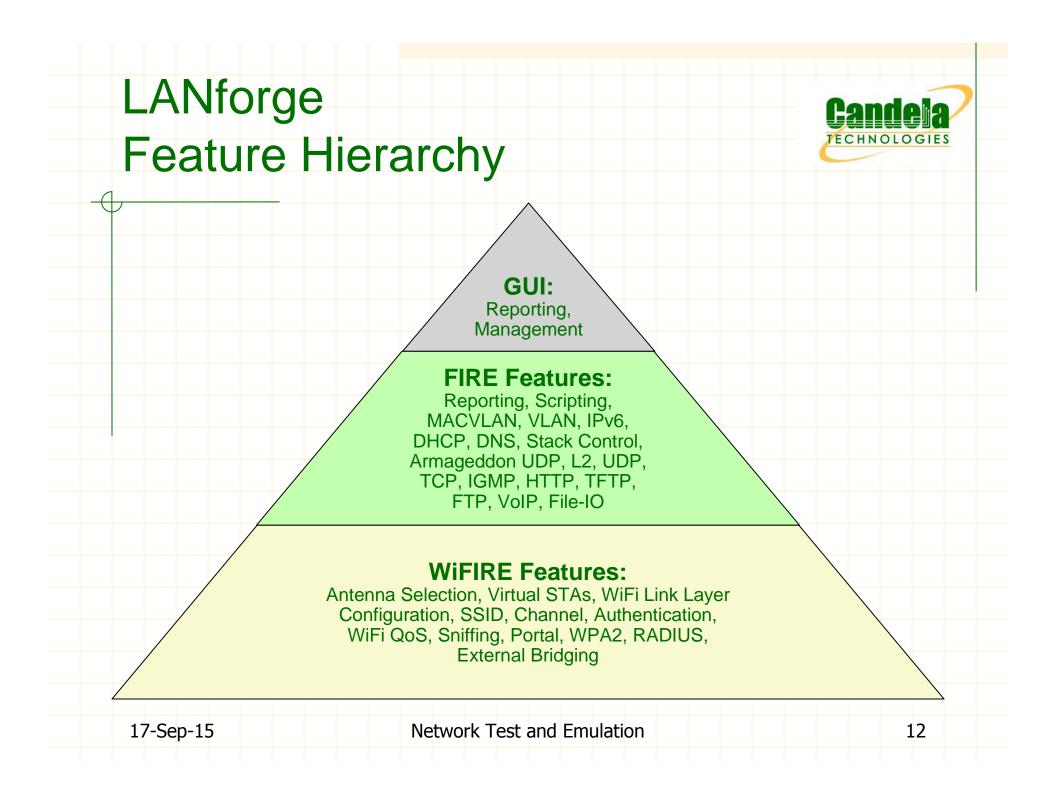

### LANforge WiFIRE Features

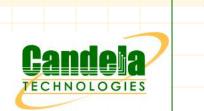

#### Reported Statistics:

 Rate, Link Status, Channel Utilisation, RSSI/Signal Strength, Noise, Decrypt Failures, WiFi Dropped, WiFi Retry, Missed Beacons, SSID, IP Address, Regular Packet Statistics.

#### WiFi radio settings:

- Country, Frequency, Sensitivity, RTS, Channel, Antenna configuration.
- Virtual STA creates realistic endpoints each with their own MAC address and routing table.

#### Virtual STA settings:

 SSID, Authentication, AMPDU, AMSDU, AP MAC, abgn Mode, MCS rates, WiFi Bridge, HT40, Guard Interval (SGI)

| 17-Sep-15 | Network Test and Emulation | 13 |
|-----------|----------------------------|----|
|           |                            |    |

### LANforge WiFIRE Features

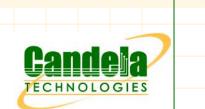

Rate vs. Attenuation Scripting (RFC 2544 script combined with automated attenuation scripting): http://www.candelatech.com/lf\_wifi\_examples.php#atten-udp http://www.candelatech.com/examples/udp-wifi-atten/script-report/index.html

Included GUI Plugins (http://www.candelatech.com/lfgui\_ug.php#plugins):

- Automated maximum WiFi client capacity testing: http://www.candelatech.com/examples/wifi\_capacity-ChrUbuntu-3x3-tcp/index.html
- WiFi Port Reset emulates restart of stations associated to your WiFi network: http://www.candelatech.com/examples/wifi\_capacity-ChrUbuntu-3x3-tcp/index.html
- Automated "Ensure Fairness" capacity testing: http://www.candelatech.com/examples/ensure\_fairness\_results/index.html
- Auxiliary wireless management interface.
- WiFi monitor interface for sniffing with Wireshark.
- Station migration across LANforge cluster.

#### Network Test and Emulation

14

### LANforge WiFIRE Road Map

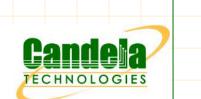

**Current AC status:** Wave 2 hardware acquired, no firmware yet.

- Release 5.3.2 Q3, 2015:
  - Basic support for WiFi Hotspot 2.0 Release 2.
  - Attenuation mobility script.
  - Support for multiple traffic type in WiFi Capacity script.
  - DHCP Options for emulating various third-party devices such as iPad.

#### Future Releases:

- 802.11ac Wave 2.
- Expand support for Hotspot 2.0 Release 2.
- 802.11v RTLS (Real Time Location Services).
- 802.11k Assisted Roaming (Radio Resource Management/RRM)
- GUI Monitoring of WiFi Access Classes (QoS).
- CoovaChilli hotspot portal support.
- WiFi RF Delay Line/Phase Shifter.
- WiFi RF In-Phase Power Divider/Combiner.
- Overlapping Channel Interference Scripting.
- Channel Interference Scripting.

| 17-Sep | -15 |
|--------|-----|
|--------|-----|

#### Network Test and Emulation

15

# LANforge WiFIRE Links

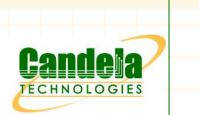

LANforge WiFi Testing Resources: http://www.candelatech.com/lf\_wifi.php

- LANforge 802.11AC Information
- Improving WiFi Performance
- Using WiFi Access Classes (QoS)
- Generating WiFi Channel Interference
- Configuring LANforge WiFIRE with RADIUS
- Diagnosing LANforge WiFi Problems
- Testing WiFi Fairness with LANforge
- AP Testing Results with LANforge WiFIRE
- LANforge WiFIRE cookbook examples

| 17-9 | Sep-15 |  |
|------|--------|--|
|      |        |  |

# LANforge WiFIRE Links

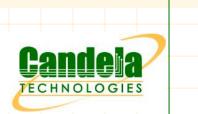

LANforge WiFIRE Cookbooks: http://www.candelatech.com/lfgui\_wifire\_cookbook.php

- Simple WiFi Testing
- Channel Jamming
- Bridged VAP
- Hotspot 2.0, EAP-TLS, EAP-TTLS
- Hotspot 2.0, EAP-AKA & Configure AP, RADIUS and STA
- 802.11r (FT-EAP) Roaming
- Hotspot 2.0 Roaming
- Rate vs Range
- And many more...

| 17-Sep-15 | Network Test and Emulation | 17 |
|-----------|----------------------------|----|

# LANforge WiFIRE Links

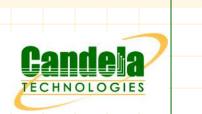

WiFIRE Architecture: http://www.candelatech.com/images/diagrams/fire\_wifire.png

Download Presentations and Datasheets: http://www.candelatech.com/pdfs

| 17-Sep-15 | Network Test and Emulation | 18 |
|-----------|----------------------------|----|

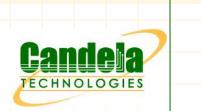

### Pricing

Please contact you Distributor:

OR

Candela Technologies Sales: sales@candelatech.com

Thank You!

17-Sep-15

Network Test and Emulation

19

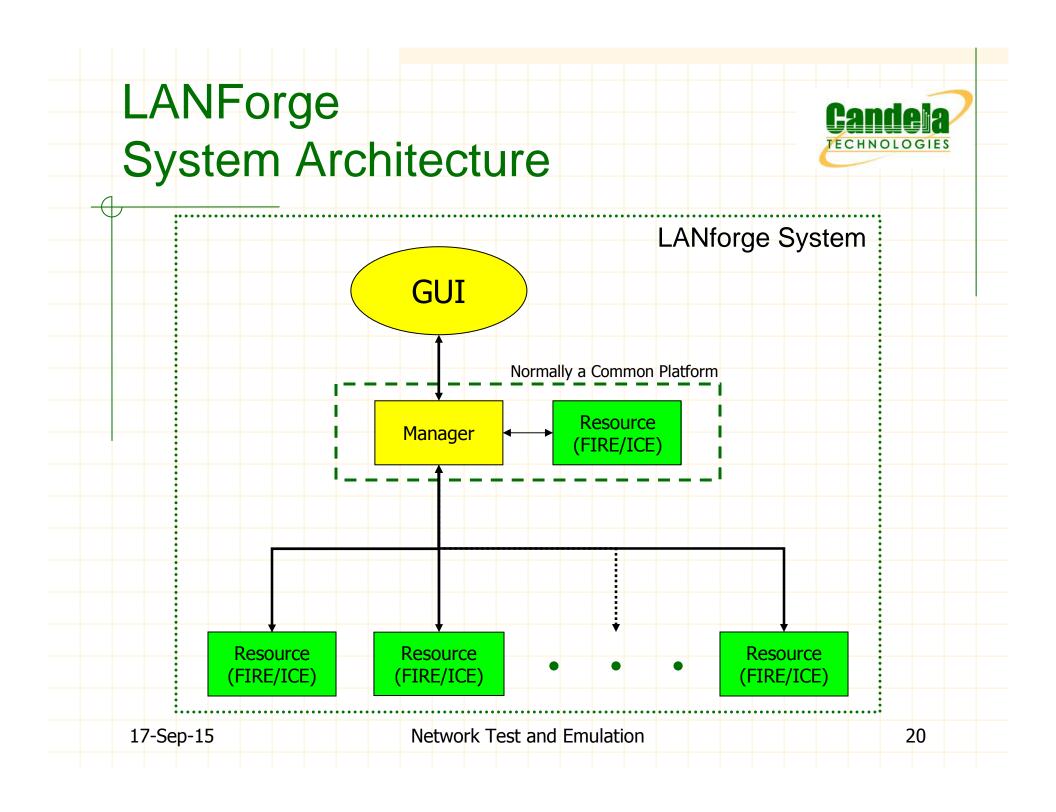

### LANforge System Elements

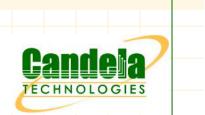

The System: GUI, Manager and Resources

The **GUI**: Displays and records data reported by the Resource Manager. Generates control and configuration requests to the Resource Manager. May run on appliance or separate PC.

A **Manager**: Only one in a system that performs data collection, configuration, control, licensing and can also be a Resource.

A Resource: Network Traffic Generator (LANforge FIRE or WiFIRE) and/or Network Emulator (LANforge ICE). More Resources = More Capacity.

| 17-Sep-15 | Network Test and Emulation | 21 |
|-----------|----------------------------|----|
|           |                            |    |

# LANforge GUI Features

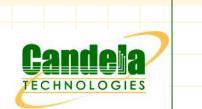

- GPL'd enables localization and customization.
  - Responsive native platform installation.
  - Dynamic Graphing and Reporting.
- HTML reporting: http://www.candelatech.com/oss/fail-over-test/index.html
- CSV report generation.
- Netsmith Virtual Network Builder.
- Browser/Web Start option.

| 17-Sep-15 | Network Test and Emulation | 22 |
|-----------|----------------------------|----|
|           |                            |    |

# LANforge FIRE Automation Features

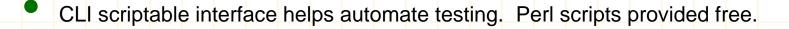

Automated DB backup to preserve previous test configurations.

Multiple users can share a LANforge system thereby leveraging investment. User administration feature prevents friendly fire.

#### Scripting:

- RFC 2544 Iterate through a matrix of rates and payload sizes.
- Hunt Script Determine maximum throughput for various payloads based on constraints of packet loss, round trip delay and jitter within target thresholds. Zero Loss Throughput done right!

| 00 | ntu | $\mathbf{n}$ | 0 | $\sim$ |  |  |
|----|-----|--------------|---|--------|--|--|
| CO |     |              |   |        |  |  |
|    |     |              |   | 9      |  |  |

| 17-Sep-15 | Network Test and Emulation | 23 |
|-----------|----------------------------|----|
|           |                            |    |

### LANforge FIRE Reporting Features

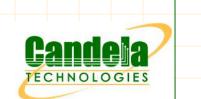

- Abundance of simultaneously reported packet statistics, e.g. Tx Rate, Rx Rate, Rx Drop, Tx Bytes, Rx Bytes, Latency, Jitter, Ethernet Driver Counters, etc...
- Maximum configurable MAC-VLANs = Unlimited, Maximum 802.1q VLANs per Interface = 4094. Minimum of 400 simultaneous traffic passing VLANs.
- Multiprotocol support without additional licensing. Standard licensing includes L2, L3 and L4. Additional licensing required for VoIP, PESQ, Armageddon, Resources and Ports.
- Easily increase system capacity by adding more Resources. Maximum number of Resources is 144 per system.

| 17-Sep-15 | Network Test and Emulation | 24 |
|-----------|----------------------------|----|
| 17 500 15 |                            | 21 |
|           |                            |    |

# LANforge FIRE Features

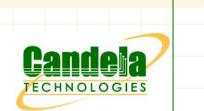

- 802.1q VLAN trunking support allows LANforge to be shared lab resource through network architecture.
- Over 70,000 connections per Resource make LANforge FIRE suitable for testing high multiple traffic flows e.g. Firewall or SBC testing.
- IP ToS (QoS) supported per RFCs: 1349, 2474 and 2481.
- Standard networking stacks provide realistic traffic generation.
- Endpoints can be quiesced with variable timers for graceful termination of packet flow.

| 17-Sep-15 | Network Test and Emulation | 25 |
|-----------|----------------------------|----|
|           |                            |    |

# LANforge FIRE Features

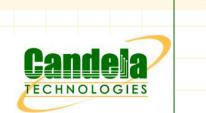

Ports can be configured via DHCP for ease of configuration of test scenario.

LANforge Manager persistent CSV data gathering, i.e. does not need GUI.

Test grouping for user profiles and user group profiles.

| 17-Sep-15Network Test and Emulation26 |           |                            |    |
|---------------------------------------|-----------|----------------------------|----|
|                                       | 17-Sep-15 | Network Test and Emulation | 26 |

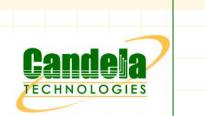

- SIP supported.
  - VoIP Endpoint can call a phone/UA or receive a call and record various statistics.
- Call setup via gateway/proxy possible. Known to operate with Asterisk, SER, Broadsoft, Sonus and Lucent IMS.

| 17-Sep-15 | Network Test and Emulation | 27 |
|-----------|----------------------------|----|
|           |                            |    |

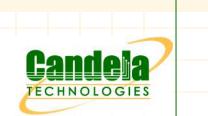

- VAD/Silence Suppression configurable for delay and keep alive.
- Fixed Jitter Buffer depth configurable upwards of 20ms in 20ms increments.
- Jitter buffer reports: Silence Fill, Underrun, Overrun and Current Size.
- Signalling and RTP port configurable.

| 17-Sep-15 Network Test and Emulation 28 |    |           |           |         |    |           |  |
|-----------------------------------------|----|-----------|-----------|---------|----|-----------|--|
|                                         | 28 | Emulation | est and I | twork T | Ne | 17-Sep-15 |  |

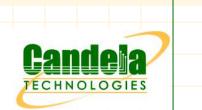

Voice Quality scoring by Opticom PESQ API via GUI. Additional quality statistics such as MOS-LQO, delay, attenuation, G.107, and others reported via CSV file.

All RTCP statistics reported.

- Current maximum simultaneous call density with RTP per resource is 500 calls or 1000 VoIP endpoints. Each endpoint is unique with it's own MAC address, IP address and routing table.
- Basic call scripting: Multi Call, Continuous Call, Number of Calls, Call Duration, Ring Time, Inter-Call Gap, Start Delay, Auto Generated URIs/Phone Numbers.

| 17-Sep-15 | Network Test and Emulation | 29 |
|-----------|----------------------------|----|
|           |                            |    |

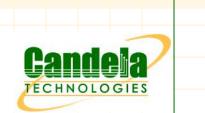

- Call statistics reported: Attempts, Answers, Completes, Cancels, Busy and Fails.
- SIP call failures reported with reason codes.
- Endpoints can perform signalling only and hence increase the number of simultaneous calls/VoIP endpoints/BHCA.
- Endpoints can replay custom audio files and record audio to file and play audio to speaker.
- Individual call log available for each endpoint.

| 17-Sep-15 | Network | Test and | d Emulation |  | 30 |  |
|-----------|---------|----------|-------------|--|----|--|
|           |         |          |             |  |    |  |

# LANforge FIRE Layer-4

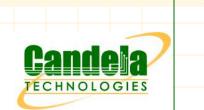

- Feature allows http:// and ftp:// URLs to be accessed with multiple sessions and reporting.
- Support for four HTTP Authentication types (Basic, Digest, GSS, NTLM).
- Support for Proxy and three Proxy Authentication types (Basic, Digest, NTLM).
- SSL/HTTPS certification supported.
- Files can be uploaded or downloaded by an endpoint.
- LANforge can act as its own HTTP or FTP server for standalone traffic generation.

| 17-Sep-15 | Network Test and Emulation | 31 |
|-----------|----------------------------|----|
|           |                            |    |

# LANforge FIRE Layer-4

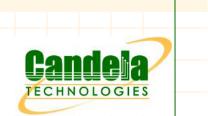

- Single URL or list of URLs can be accessed by an endpoint.
- Connections can reuse TCP/IP ports or use new TCP/IP ports to cause additional stress.
- TCP sessions can use Secondary IP address linearly or randomly for nailed or temporary connections.
- Support for caching proxies such as Squid.
- Over 28,000 URLs per second per Resource when reusing TCP/IP ports. Over 13,000 URLs/sec/Resource without TCP/IP port reuse.
  - Over 3000 HTTP simultaneous connections each with unique MAC and IP address per Resource.

| 17-Sep-15 | Network Test and Emulation | 32 |
|-----------|----------------------------|----|
|           |                            |    |

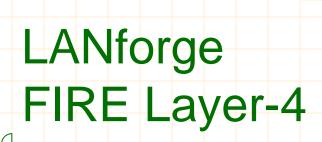

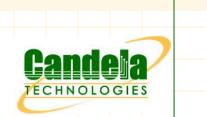

Maximum aggregate download speed over 980 Mbps on GigE.

Maximum aggregate download speed 9.74 Gbps on 10GE.

HTTP and FTP failures reported with reason code.

Layer 4 stateful traffic types supported:

HTTP, HTTPS, FTP, FTPS, TFTP, SMTP, SMTPS, POP3, POP3S, IMAP, IMAPS, SCP, SFTP and SMTP

| 17-Sep-15 | Network Test and Emulation | 33 |
|-----------|----------------------------|----|
|           |                            |    |

# LANforge Generic (L4-7)

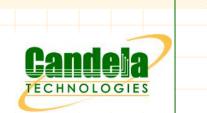

- Generic endpoints allow command line tools (CLI) to be managed, executed and reported.
- Built in CLI tools: ping, traceroute, DNS, SMTP, Telnet, Netcat and NMAP.
- Custom in-house CLI tools can be integrated into the LANforge FIRE Generic endpoint and reporting framework.
- YouTube® video download using "clive".

| 17-Sep-15 | Network Test and Emulation | 34 |
|-----------|----------------------------|----|
|           |                            |    |

# LANforge File I/O (L4-7)

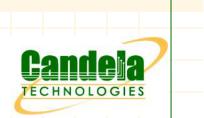

- LANforge filesystem testing feature.
- Tests: NFS, iSCSI or SMB (SAMBA)
- Configurable for: RW Rate, RW Size, File Creation, File Sync, CRC Calculation and Custom Payloads.
- 2000 NFS endpoints/clients per resource.

| 17-Sep-15 | Network Test and Emulation | 35 |
|-----------|----------------------------|----|
|           |                            |    |

## LANforge Armageddon UDP

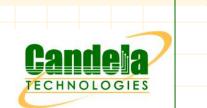

- Accelerated UDP traffic generation feature that allows LANforge FIRE to generate traffic at 2 x 10 Gbps (4 ports total) or more depending on HW.
- Packets can have rotating source and destination MAC addresses, IP ports and UDP ports. The combination of rotating ports and high speed significantly stresses network devices.
- Packets can have variable size and a set amount of packets can be sent at configured rate (PPS).
- Latency is reported with microsecond ( $\mu$  S) precision.
- Current maximum speed 2 x 10 Gbps bidirectional (FDX) sending to self (20 Gbps total aggregate on high-end appliance). Or 2 x 20 Gbps bidirectional sending between two LANforge FIRE resources.
- MPPS FDX (1.6 MPPS Unidirectional) sending to self with 60 byte packets.